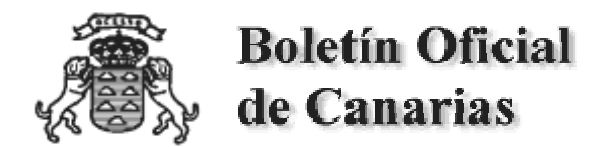

Inicio (Últimos) (Archivo) (Buscar) (Buscar+)

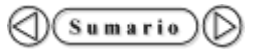

2001/148 - Miércoles 14 de Noviembre de 2001

# I. DISPOSICIONES GENERALES

Consejería de Turismo y Transportes

## *1597* **ORDEN de 23 de octubre de 2001, por la que se regula la actividad de Guía de Turismo Sectorial en la modalidad de Observación de Cetáceos, y las pruebas de habilitación.**

El Decreto 59/1997, de 30 de abril, por el que se regulan las actividades turísticoinformativas, vino a ordenar dichas actividades, dando cumplimiento así a la previsión contenida en el artículo 49 de la Ley 7/1995, de 6 de abril, de Ordenación del Turismo de Canarias.

Con la finalidad de mejorar la calidad en la prestación de los servicios, en dicha norma se contemplaba la necesidad de superar unas pruebas para la obtención de la habilitación. La regulación de dichas pruebas y la aprobación de los temarios de las categorías de Guía de Turismo Canario y Guía de Turismo Insular se realizó mediante Orden del titular del Departamento de 8 de junio de 1998, modificada por Orden de 26 de septiembre de 2000.

La singularidad de la categoría de Guía de Turismo Sectorial, susceptible de englobar muy diversas modalidades o subcategorías, hace difícil establecer una regulación unitaria para todas ellas, resultando aconsejable acometer la regulación de las diversas modalidades de Guía de Turismo Sectorial en función de la evolución de la demanda de las mismas.

La importancia de la actividad de observación de cetáceos ha llevado al Gobierno de Canarias a regular dichas actividades, mediante el Decreto 178/2000, de 6 de septiembre, que abarca tanto la observación con fines científicos, educativos, técnicos, culturales o de conservación, como la observación con fines turísticos. En el artículo 7 del Decreto se establece que para la realización de las actividades con fines turísticos, será preciso contar a bordo de las embarcaciones con un Guía de Turismo Sectorial.

Por ello, ante la importancia económica y social de la actividad y para garantizar la efectividad de las normas aludidas, procede abordar la regulación de las pruebas de habilitación de Guías de Turismo Sectorial en la modalidad de Observación de Cetáceos.

Por ello y de conformidad con la habilitación contenida en la Disposición Final Primera del Decreto 59/1997,

## $DIS$  P O N G O:

**Artículo 1.-** 1. Es objeto de la presente Orden la regulación de la actividad de Guía de Turismo Sectorial en la modalidad de Observación de Cetáceos, como desarrollo de las previsiones contenidas en el Decreto 59/1997, de 30 de abril, por el que se regulan las actividades turístico-informativas, y en el Decreto 178/2000, de 6 de septiembre, por el que se regulan las actividades de observación de cetáceos, así como la regulación de las pruebas para la obtención de la habilitación.

2. A los efectos de esta Orden tienen la consideración de Guías de Turismo Sectorial en la modalidad de Observación de Cetáceos, las personas que por su cualificación en la materia de Observación de Cetáceos, acreditada por los medios que se establecen en la presente Orden, son habilitados para el desarrollo de actividades de información, asistencia y orientación a usuarios turísticos, sobre dicha materia. El desarrollo de las actividades se realizará a bordo de las embarcaciones autorizadas reglamentariamente, aunque podrá extenderse a los momentos previos al embarque.

**Artículo 2.-** La realización de actividades de Guía de Observación de Cetáceos, con finalidad turística, queda reservada en exclusiva a quienes posean habilitación como Guía Sectorial en la modalidad de Observación de Cetáceos, tras superar las pruebas que en la presente Orden se regulan.

**Artículo 3.-** Podrán obtener la habilitación de Guía de Turismo Sectorial de Observación de Cetáceos, quienes reúnan los siguientes requisitos:

a) Poseer nacionalidad española, o de algún Estado miembro de la Unión Europea o signatario del Acuerdo sobre Espacio Económico Europeo.

b) Ser mayor de edad.

c) Acreditar el conocimiento del español hablado y escrito y además un idioma extranjero, en la forma que se establezca en la resolución de convocatoria de las pruebas.

d) Poseer alguno de los siguientes títulos académicos:

- Técnico Superior de Información y Comercialización Turística.

- Técnico de Empresas y Actividades Turísticas, Diplomado en Empresas y Actividades Turísticas o Diplomado en Turismo.

- Título Universitario de Licenciado o Diplomado.

o cualquier otro equivalente u homologado a los anteriores.

e) Superar las pruebas específicas que para esta categoría y modalidad convoque la Dirección General competente en materia de ordenación turística.

**Artículo 4.-** Las pruebas para la habilitación de Guía de Turismo Sectorial en la modalidad de Observación de Cetáceos, se desarrollarán ajustándose a los temarios que

figuran en el anexo I de la presente Orden y que comprende las siguientes unidades temáticas:

Unidad temática I, Técnicas Turísticas

Unidad temática II, Conocimientos generales sobre las islas.

Unidad temática III, Recursos turísticos marinos.

Unidad temática IV, Idiomas.

**Artículo 5.-** Las pruebas constarán de dos ejercicios eliminatorios:

1º.- El primero, de carácter teórico-práctico, constará de 2 partes.

a) La primera consistirá en un ejercicio escrito, que contendrá preguntas tipo test relacionadas con las Unidades I, II y III y preguntas breves de desarrollo sobre la Unidad III.

b) La segunda parte será un examen oral de carácter práctico sobre temas relacionados con la Unidad III, y que habrá de realizarse en español.

2º.- El segundo ejercicio consistirá en una conversación sobre temas relacionados con la actividad, con los vocales de cada idioma, por cada uno de los idiomas elegidos.

**Artículo 6.-** Podrán concederse las siguientes exenciones:

1ª.- Los que estén en posesión del título de Técnico de Empresas y Actividades Turísticas, Diplomado en Empresas y Actividades Turísticas o de Diplomado en Turismo, quedarán exentos de superar la parte de los ejercicios relativa a la Unidad temática I.

2ª.- Quienes posean autorización para ejercer en Canarias como Guías de Turismo en cualesquiera de sus categorías quedarán exentos de superar la parte de los ejercicios correspondientes a las Unidades temáticas I y II, así como de los idiomas de la Unidad IV, que tuvieran acreditados.

3ª.- Quienes estén en posesión del título de Licenciado en Ciencias del Mar o en Ciencias Biológicas, quedarán exentos de superar la parte escrita de los ejercicios correspondiente a la Unidad temática III.

4ª.- Quienes hayan superado cursos de formación en observación de cetáceos impartidos por la Viceconsejería de Medio Ambiente, podrán quedar exentos de superar la parte escrita de los ejercicios correspondientes a la Unidad temática III, si así se estableciera en la resolución de convocatoria de las pruebas, y previo informe favorable de la Dirección General competente en materia de protección ambiental, en función de los contenidos impartidos.

5ª.- Estarán exentos de las pruebas del idioma correspondiente, quienes posean un título académico oficial de enseñanza secundaria o postsecundaria obtenido conforme a un

sistema educativo extranjero y en virtud de enseñanzas impartidas en ese idioma, y quienes posean alguno de los títulos que se establezcan en la resolución de convocatoria de las pruebas.

**Artículo 7.-** La Resolución de convocatoria de los exámenes de habilitación de Guías de Turismo determinará la composición de los tribunales que hayan de juzgar las pruebas, y hará mención expresa a las formas de publicidad acerca de los lugares de celebración de los exámenes, llamamientos y resultados de los mismos.

**Artículo 8.-** 1. Por la Dirección General de Ordenación e Infraestructura Turística se procederá a expedir la correspondiente habilitación a los aspirantes que superen todos los ejercicios, que será inscrita de oficio en el Registro de Empresas y Actividades Turísticas. Dicha habilitación facultará a su titular para el ejercicio de las actividades reseñadas en todo el Archipiélago Canario.

2. Asimismo se procederá de oficio a la expedición de la tarjeta identificativa de la condición de Guía de Turismo Sectorial, según el formato aprobado por Orden de 8 de junio de 1998, y en la que constará: nombre, apellidos, número del Documento de Identidad, idiomas acreditados, categoría, ámbito de actuación, número, y fecha de expedición.

3. El número de habilitación irá precedido del código GTS-OC (Guía de Turismo Sectorial de Observación de Cetáceos).

#### DISPOSICIONES FINALES

Primera.- Se faculta a la Dirección General de Ordenación e Infraestructura Turística para dictar las resoluciones pertinentes en desarrollo y ejecución de la presente Orden.

Segunda.- La presente Orden entrará en vigor al día siguiente de su publicación en el Boletín Oficial de Canarias.

Las Palmas de Gran Canaria, a 23 de octubre de 2001.

EL CONSEJERO DE

TURISMO Y TRANSPORTES,

Juan Carlos Becerra Robayna.

## A N E X O I

## TEMARIO PARA LOS EXÁMENES DE HABILITACIÓN DE GUÍA DE TURISMO SECTORIAL MODALIDAD OBSERVACIÓN DE CETÁCEOS.

Unidad temática I: Técnicas Turísticas.

1. La Ley de Ordenación del Turismo de Canarias. Estructura y contenido.

2. Administraciones públicas con competencias en materia turística. Competencias de la Comunidad Autónoma. Competencias de los Cabildos Insulares. Competencias de la Administración municipal. Patronatos de turismo, Centros de Iniciativas turísticas y Oficinas de información turística.

3. Derechos y deberes de las empresas turísticas. Derechos de los usuarios turísticos.

4. El Decreto regulador de la actividad de Guías de Turismo. Clasificación. Derechos y deberes de los Guías de Turismo.

5. El turismo. Evolución y situación actual. Segmentación de la oferta turística. Motivaciones para el viaje y tipología de visitantes.

6. Técnicas de interpretación y comunicación. Dinámica de grupos: el grupo turístico.

Unidad temática II: Conocimientos generales sobre las islas.

1. Situación y características generales del Archipiélago Canario. Origen geológico.

2. Geografía turística de las islas. Principales lugares de interés turístico.

3. Vegetación y clima de las islas.

4. Artesanía. Gastronomía. Vinos y Quesos de las islas.

5. Folklore y tradiciones populares. Deportes autóctonos.

Unidad temática III: Recursos turísticos marinos.

1. El medio marino en Canarias: características oceanográficas generales, los sistemas pelágicos y los sistemas bentónicos litorales de Canarias. Relaciones tróficas.

2. Recursos biológicos marinos. La pesca y usos tradicionales permitidos.

3. Aves marinas: especies presentes en Canarias, distribución, biología general y estado de conservación.

4. Tortugas marinas: distribución en el Océano Atlántico, biología general, migraciones, áreas de nidificación, estado de conservación y amenazas.

5. Los cetáceos: antecedentes evolutivos, sistemática general y distribución geográfica.

6. Los cetáceos de Canarias: Biología general, estructura y comportamiento social.

7. Los cetáceos: problemática de conservación (amenazas y riesgos a sus poblaciones) y usos tradicionales de los mamíferos marinos.

8. La actividad de observación de cetáceos: técnicas y singularidades de la actividad (metodologías, técnicas, materiales utilizados, etc.), técnicas de investigación de las poblaciones.

9. Las actividades de observación de cetáceos en Canarias: características generales, especies objetivo, áreas de distribución, estacionalidad, singularidades, problemática, etc. Identificación de especies de cetáceos en alta mar.

10. Legislación Internacional, nacional y autonómica aplicable a la observación de cetáceos.

Unidad temática IV: Idiomas.

© GOBIERNO DE CANARIAS